## **Aufnahmeantrag**

## **Stallverzeichnis 2019 des EWU-LV HH/SH**

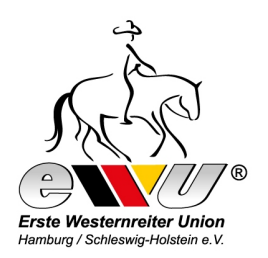

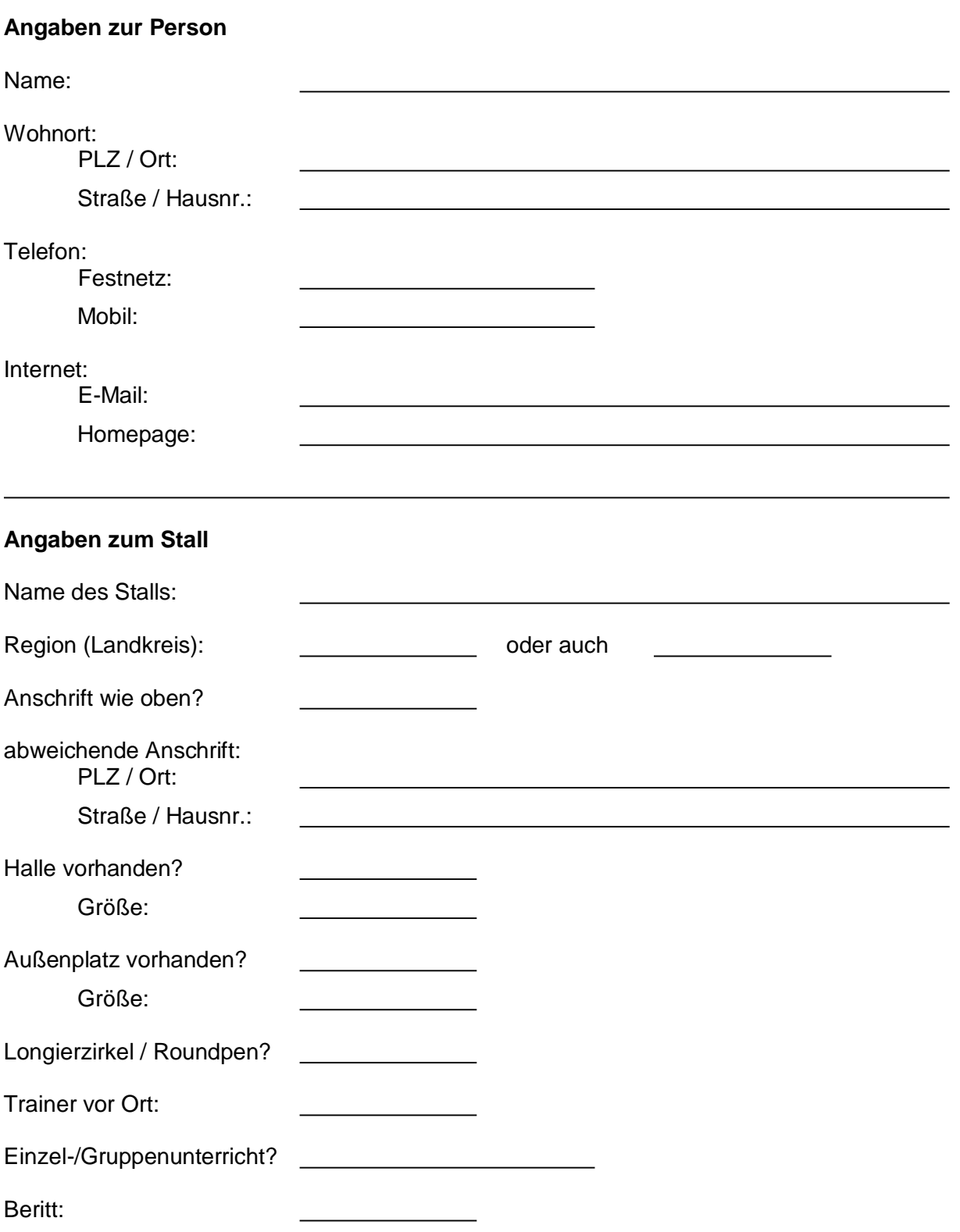

## **Angaben zur Pferdehaltung**

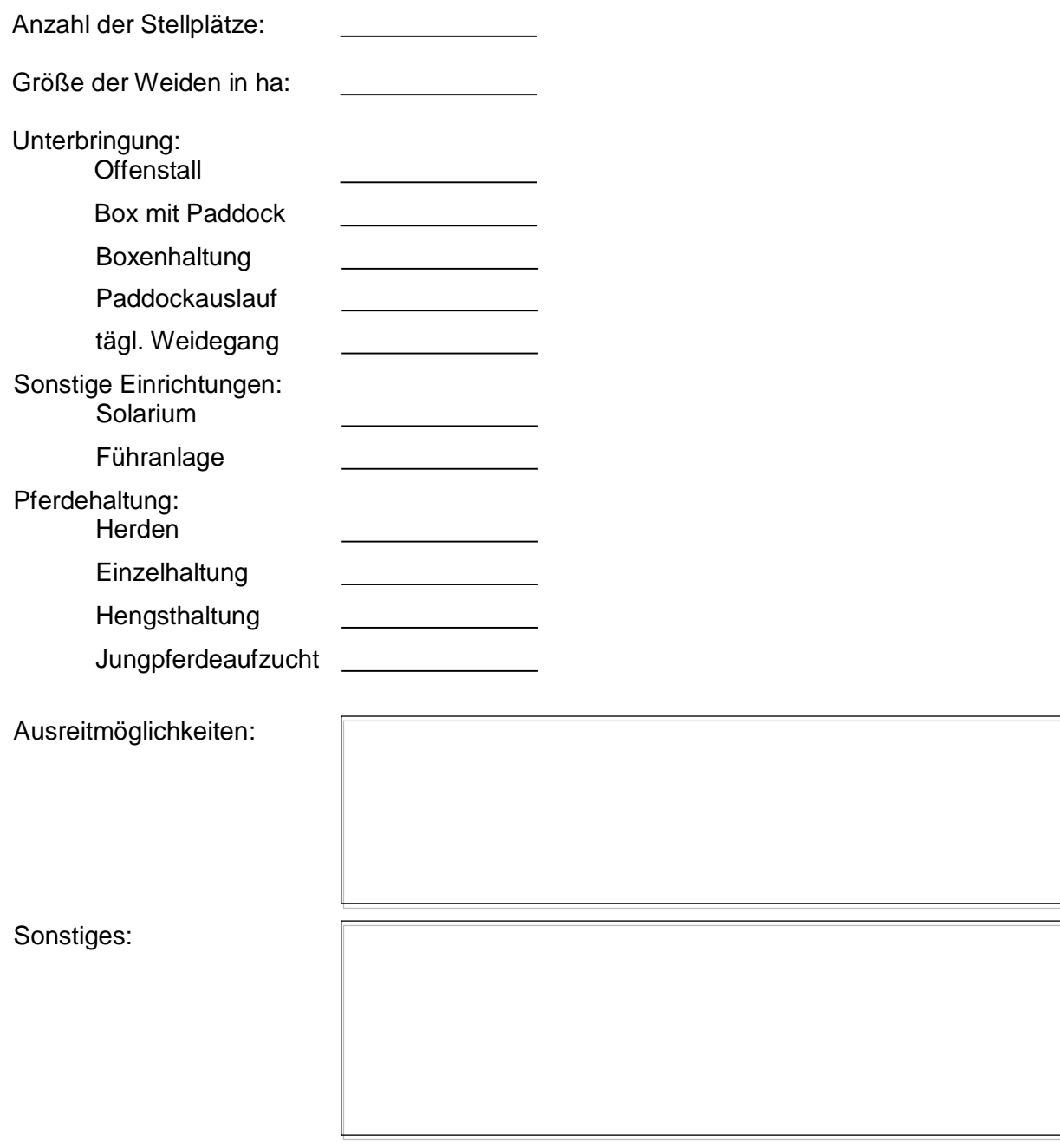

Der Antrag wird nur bearbeitet, wenn der **Jahresbeitrag in Höhe von € 15,-** auf dem Konto des EWU Landesverband HH/SH, IBAN: DE83 2176 2550 0009 0469 17, BIC: GENODEF1HUM, VR Bank Westküste eG eingegangen ist (ACHTUNG: Neue Kontoverbindung!).

Der Eintrag in das Stallverzeichnis bleibt bis zum Ende des Kalenderjahres erhalten. Er kann mit einem Verlängerungsantrag für das Folgejahr weitergeführt werden.

Hiermit beantrag ich die Aufnahme in das Stallverzeichnis des EWU-Landesverbandes Hamburg / Schleswig-Holstein 2019.